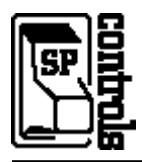

### **I. Driver Features**

#### **1. Command Format**

This device is controlled through a combination of RS-232 and IR commands; both are necessary for full control of the device.

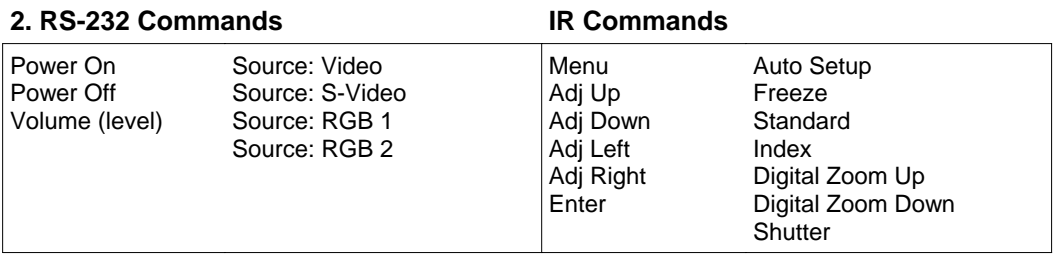

#### **3. Other Driver Features**

*Default Power Status Feedback*: *Projector Restart Lockout Timer (Default)*: 90 Seconds RS-232 Polling

## **II. RS-232 Control Wiring**

Control of this projector with a DB9 requires use of the Panasonic serial adapter cable *ET-ADSER* (sold separately). If you have the adapter cable, wire the control cable to a male DB-9 cable as follows:

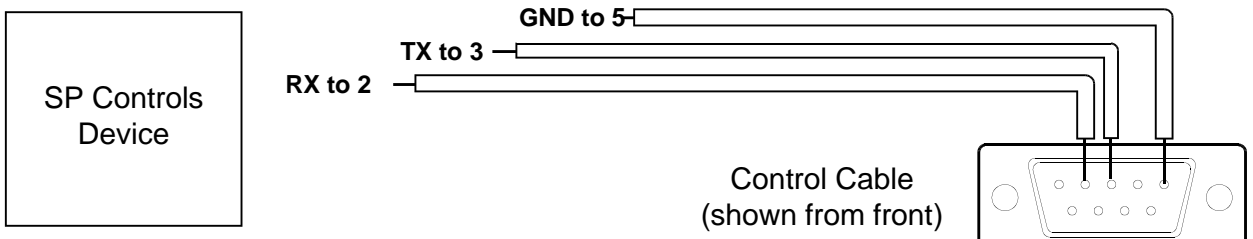

Connect male DB9 to adapter cable, and then connect to the projector port labeled *Serial*. *Serial Adapters* (for NRC only): A and B

**Alternate Wiring**: If you do not have the optional Panasonic adapter cable, terminate the SP Controls control cable directly on a male 8-pin mini-DIN as follows:

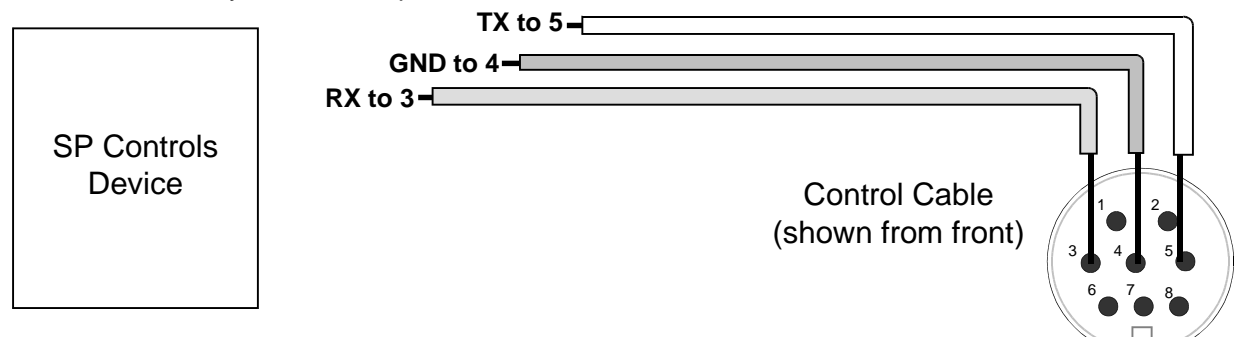

Connect the male mini-DIN to the projector port labeled *Serial*.

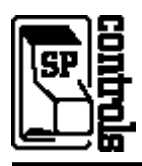

# **III. Projector Configuration**

If you wish to use RGB2 as an input, it must be configured for INPUT in the Panasonic on-screen menu. Scroll down to the OPTIONS1 sub-menu and verify that *RGB2 SELECT* is set to *INPUT*.